## **Einführung in GIMP**

From: <https://wiki.qg-moessingen.de/>- **QG Wiki**

Permanent link: **<https://wiki.qg-moessingen.de/anleitungen:gimp:start?rev=1575642369>**

Last update: **06.12.2019 15:26**

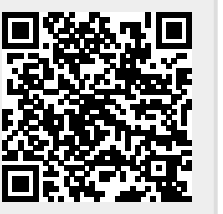